## **Obtain results for individual stages of a stagedconstruction load case**

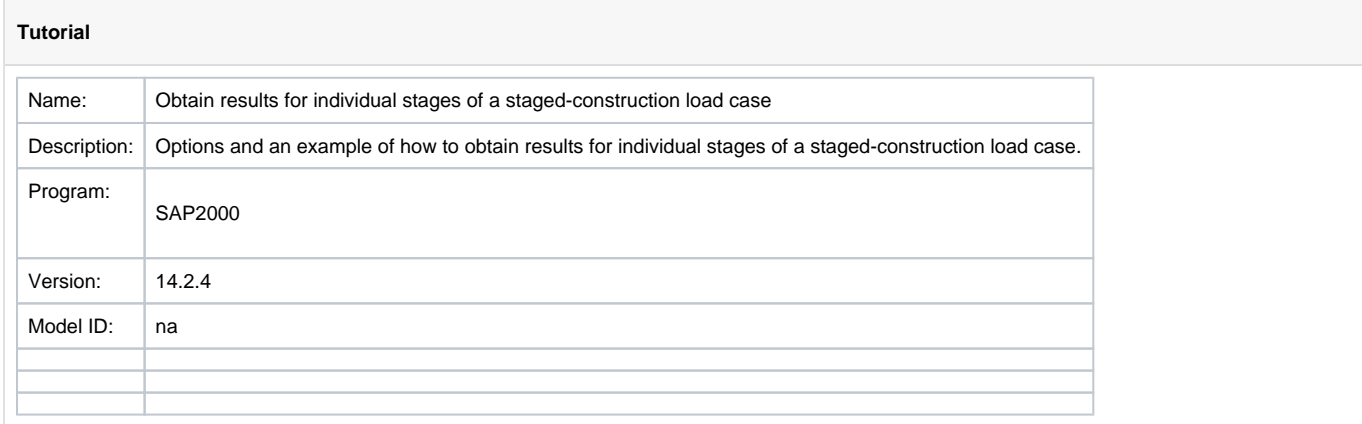

Results which are reported for the individual stages of a staged-construction [load case](https://wiki.csiamerica.com/display/kb/Load+case) are cumulative. For example, Stage 2 results contain contribution from both Stage 1 and Stage 2.

To obtain response from load applied only during a particular stage, either of the following two methods are available:

- Post-process [SAP2000](https://wiki.csiamerica.com/display/sap2000/Home) output. To obtain results for Stage  $n$ , for example, subtract Stage  $n-1$  results from those of Stage n.
- Redefine the single staged-construction load case as a chained sequence of load cases, each using stiffness at the end of the previous case. Next, define a [load combination](https://wiki.csiamerica.com/display/kb/Load+combination) which collects results only for a given Stage  $n$  as follows:

Stage  $n$  results = (cumulative Stage  $n$  results) - (cumulative Stage  $n-1$  results)

## Example

To demonstrate this second method, a point load is applied to the free end of a horizontal cantilever, as shown in Figure 1:

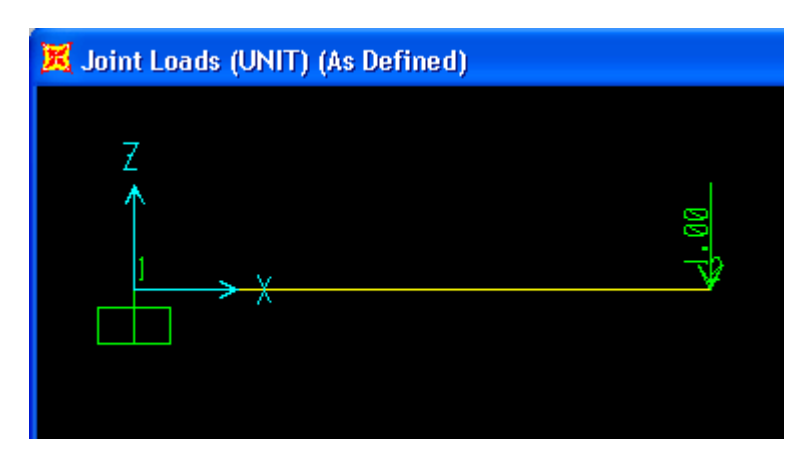

Figure 1 - Horizontal cantilever

A [staged-construction](https://wiki.csiamerica.com/display/kb/Staged+construction) load case (STAGED) is defined, then incremental loads of 1kN, 10kN, and 100kN are applied in Stages 1, 2, and 3, as shown in Figure 2:

| -⊡ STAGED (NonStatic)                                                                               |
|----------------------------------------------------------------------------------------------------|
| │ 白… <mark>交治</mark> STAGE 1: Provide Output; ADD, LOAD 1;                                          |
| $\equiv$ LOAD Objects: Group = ALL; Load Type = LOAD; Load Name = UNIT; Scale Factor = 1.           |
| <sup>նայ</sup> ն⇔ <mark>ն</mark> ADD Structure: Group = ALL                                         |
| 白 STAGE 2: Provide Output; LOAD 10;                                                                 |
| └─ <mark>門</mark> LOAD Objects: Group = ALL; Load Type = LOAD; Load Name = UNIT; Scale Factor = 10. |
| 白 Ste STAGE 3: Provide Output; LOAD 100;                                                            |
|                                                                                                    |

Figure 2 - Staged-construction load case

Noncumulative results are then obtained for Stages 2 and 3 by defining staged-construction load cases which have only single stages. These [load cases](https://wiki.csiamerica.com/display/kb/Load+case) (named STAGED stage 1, STAGED stage 2, and STAGED stage 3) are equivalent to the original STAGED case except that loading is represented by a chained sequence of individual load cases. Next, [load combinations](https://wiki.csiamerica.com/display/kb/Load+combination) (named stage 1 only, stage 2 only, and stage 3 only) are defined in a similar manner. Once analysis is run, results are obtained for individual stages, as shown in Figure 3:

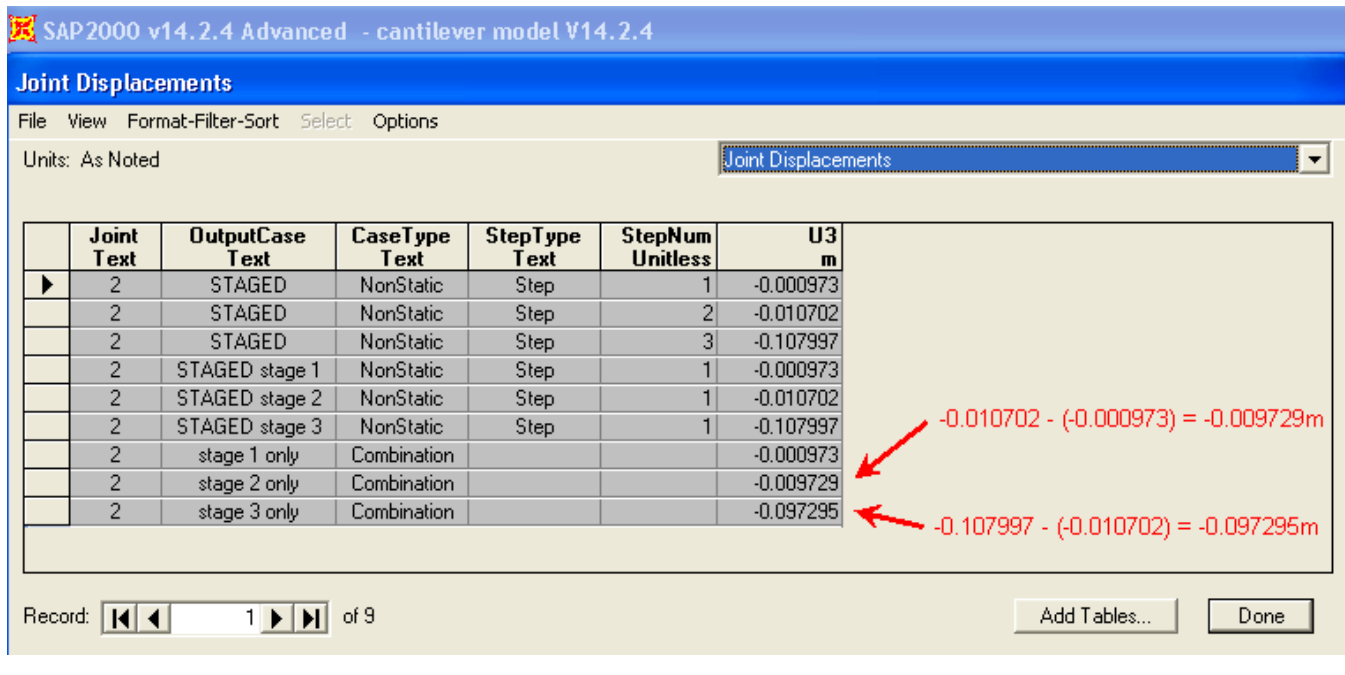

Figure 3 - Individual stage results

## **Attachments**

[SAP2000 V14.2.4 model](https://wiki.csiamerica.com/download/attachments/7635341/cantilever%20model%20V14.2.4.zip?version=1&modificationDate=1303414634838&api=v2) (zipped SDB file)